# PA-5685 v2.0

- V1.1\_20180726  $\rightarrow$  Add WiFi Module Driver ==> Intel AC 8265NGW Driver 20.50.0.4.
- V1.2\_20190213  $\rightarrow$  Manual form M1 Change to M2.
- V1.3\_20190624 Add Windows 10 Enterprise 2019 LTSC\_64Bit. (1. Main Chip.& 2. Graphics. 3. LAN. 4. Serial IO.) (Not released)
- V1.4\_20190819 Add 1. Printer: EP-380C & 2. 2D Scanner: NLS-FM3080-20 & 3. 控制板 KR-7130RA-13N (Not released)
- V1.5\_20191226 Add Windows 10 Enterprise 2019 LTSC\_64Bit. (1. Main Chip.& 2. Graphics. 3. LAN. 4. Serial IO.)
- V1.6\_20200224  $\rightarrow$  Manual form M2 Change to M3.
- V1.7\_20201012 $\rightarrow$  Manual form M3 Change to M4.
- V1.8\_20220208 > " Finger printer " folder name change to "Fingerprint"
- V1.9\_20221202 Add AC9260\_Wi-Fi+Bluetooth Driver
- V2.0\_20230417 Add RFID MF320U-PT Driver

2023/04/17

# DRIVER DISC content

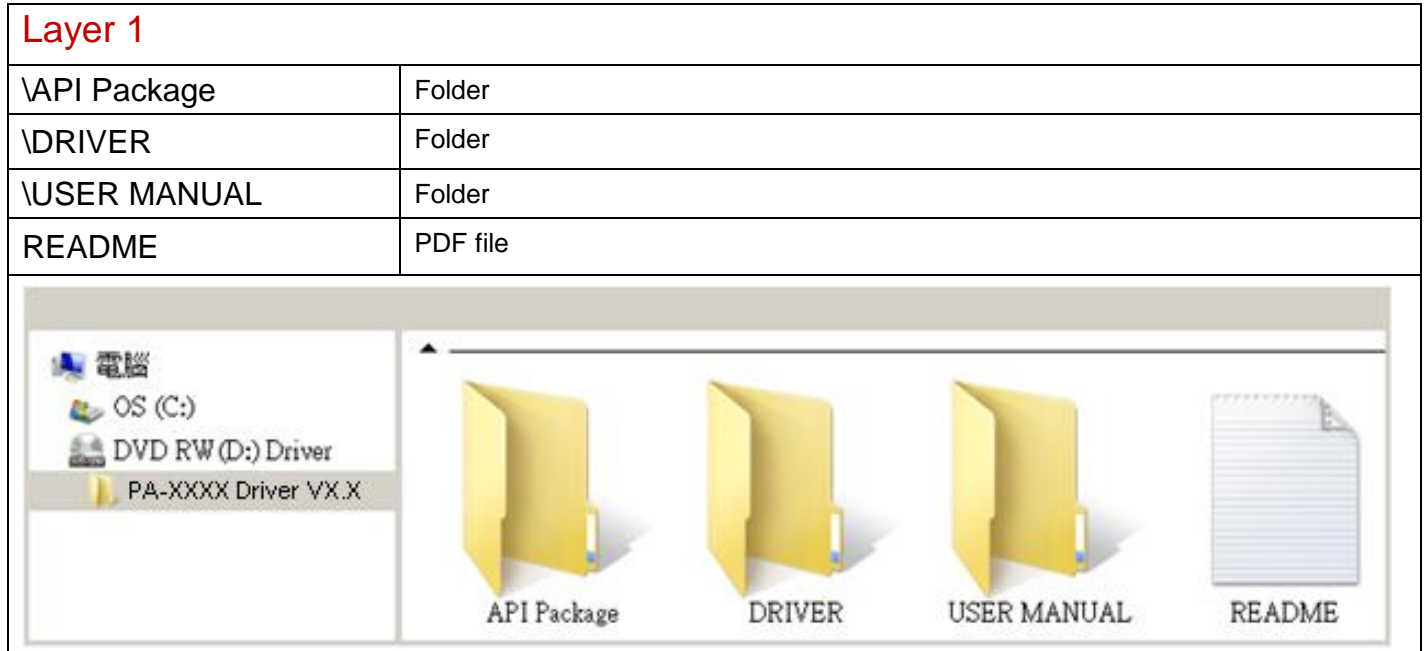

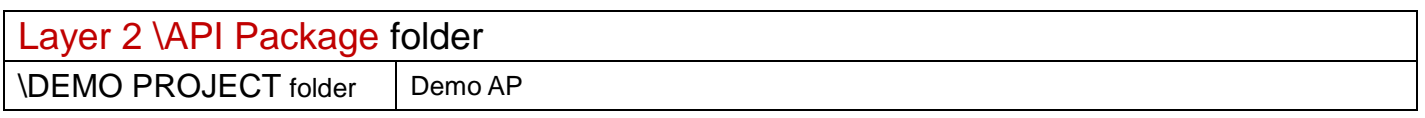

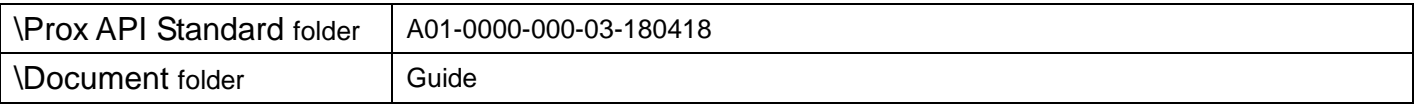

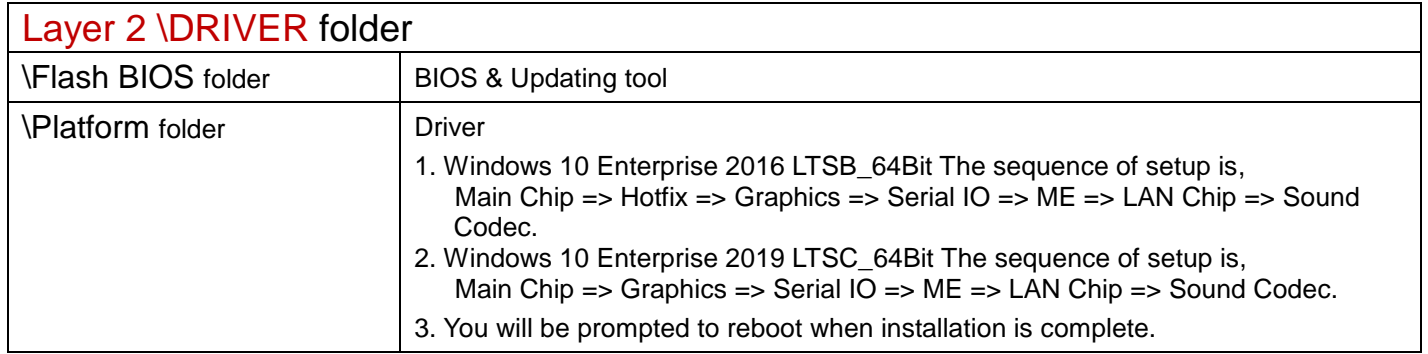

# \Platform folder

## Main Chip / Intel Kabylake U

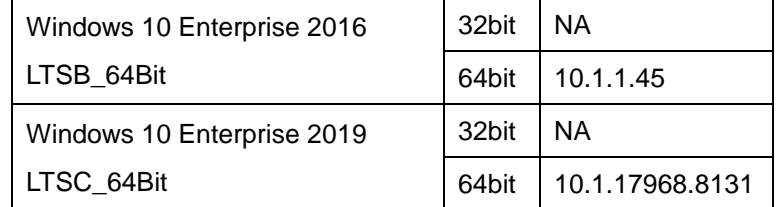

## Hotfix / Windows10 critical security update

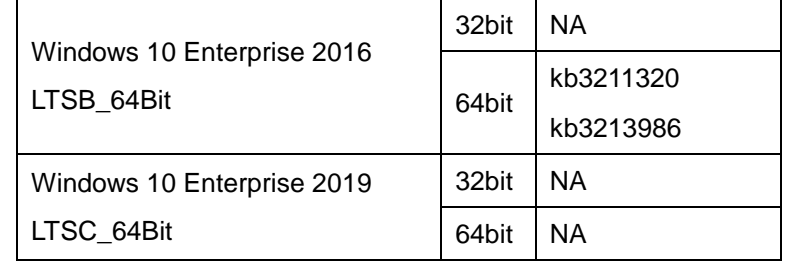

## Graphics / Intel® HD Graphics

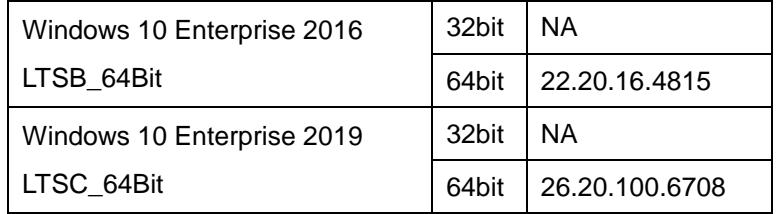

# Serial IO /

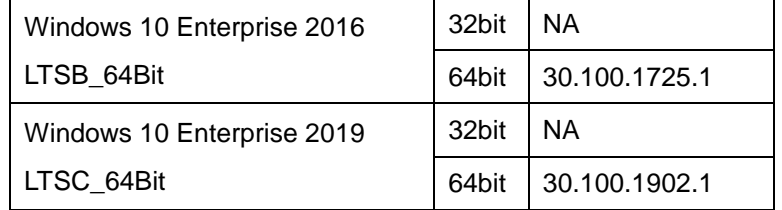

#### ME

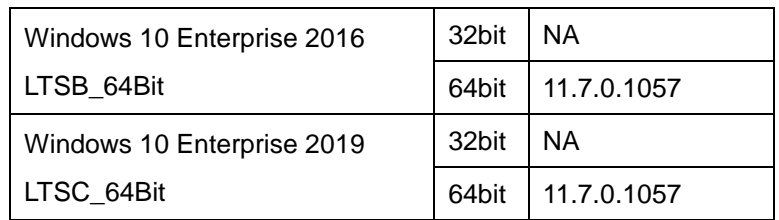

# LAN Chip / INTEL I219-V

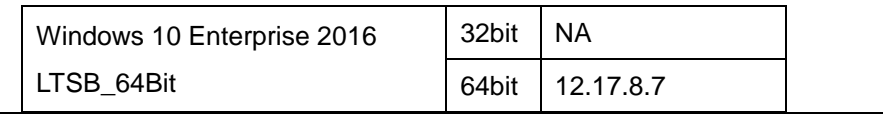

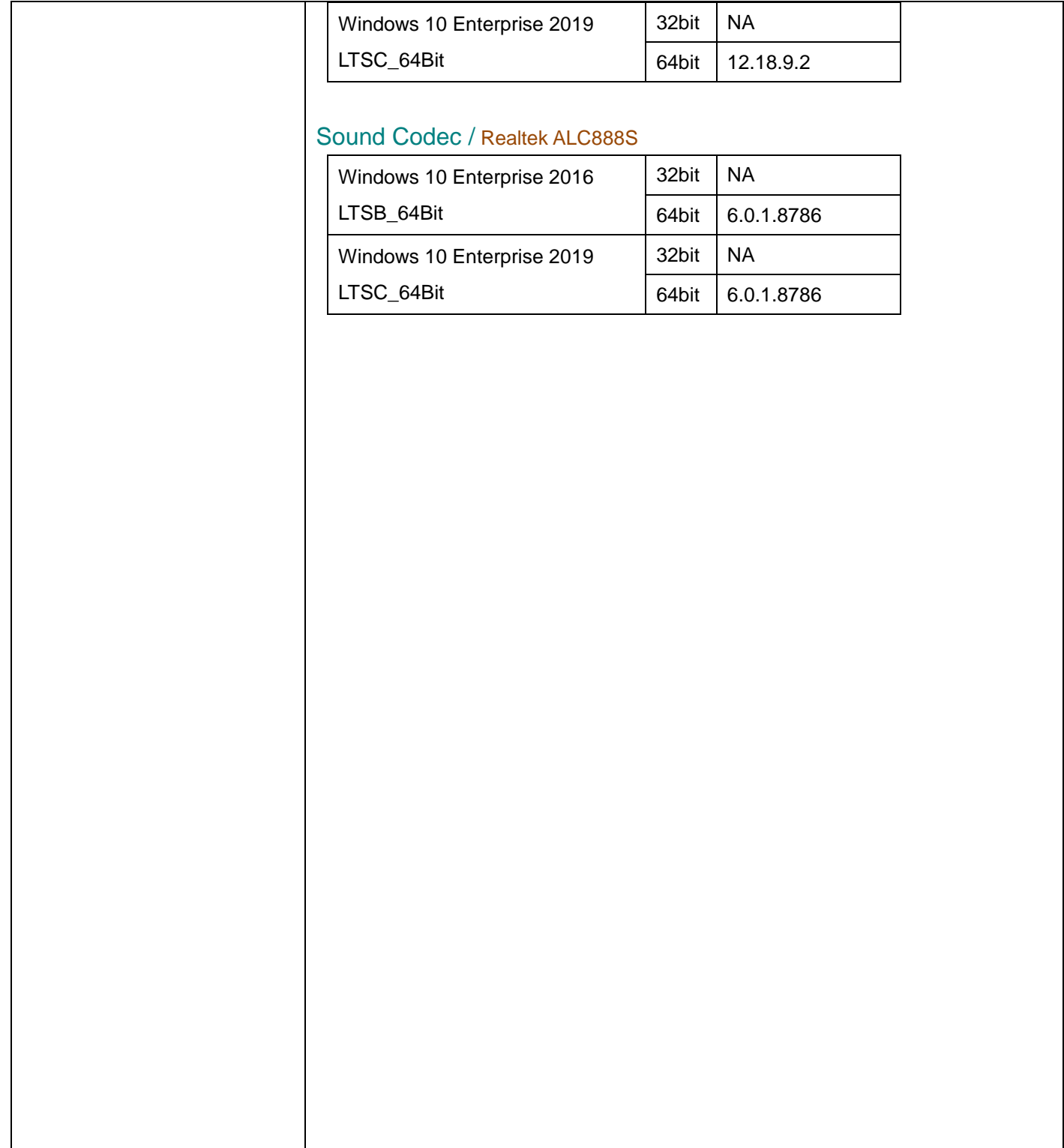

#### Resistive touch /

## For MP-4815 Resistive touch

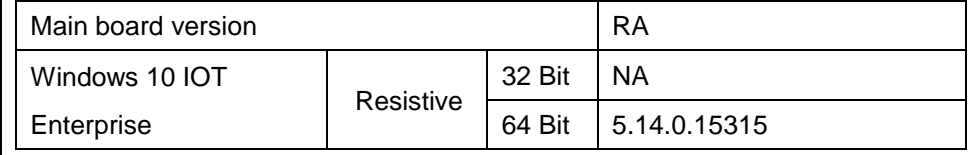

# VFD /

#### MB-4003 /RS232

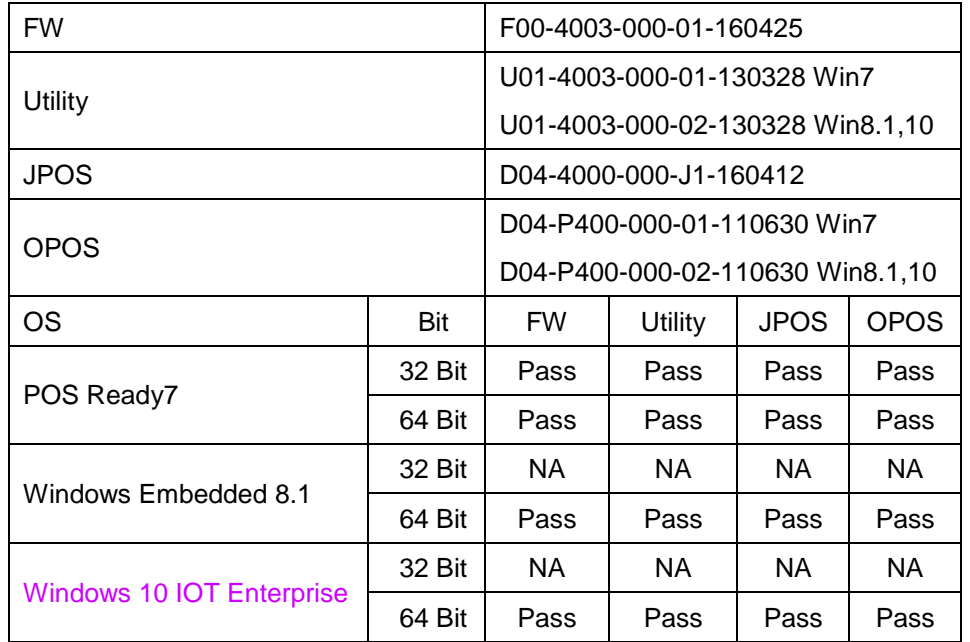

#### LD230 / RS232

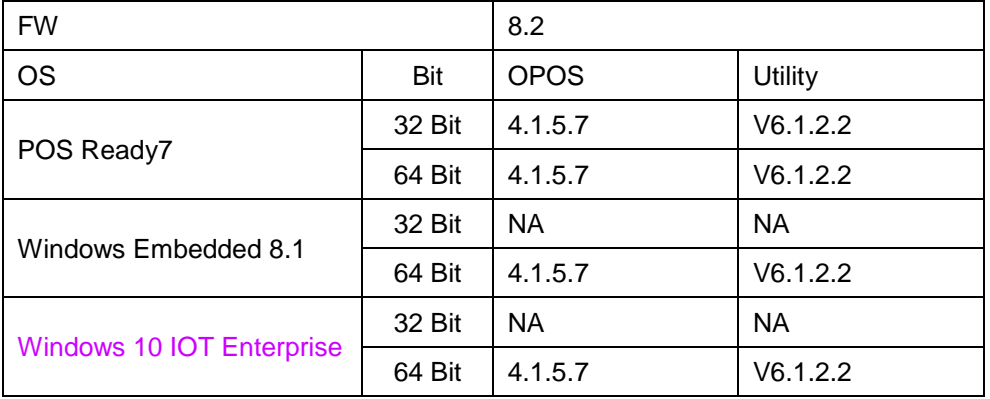

\*\*\*\* Third party trademarks or brand names are the property of their owners.\*\*\*\*

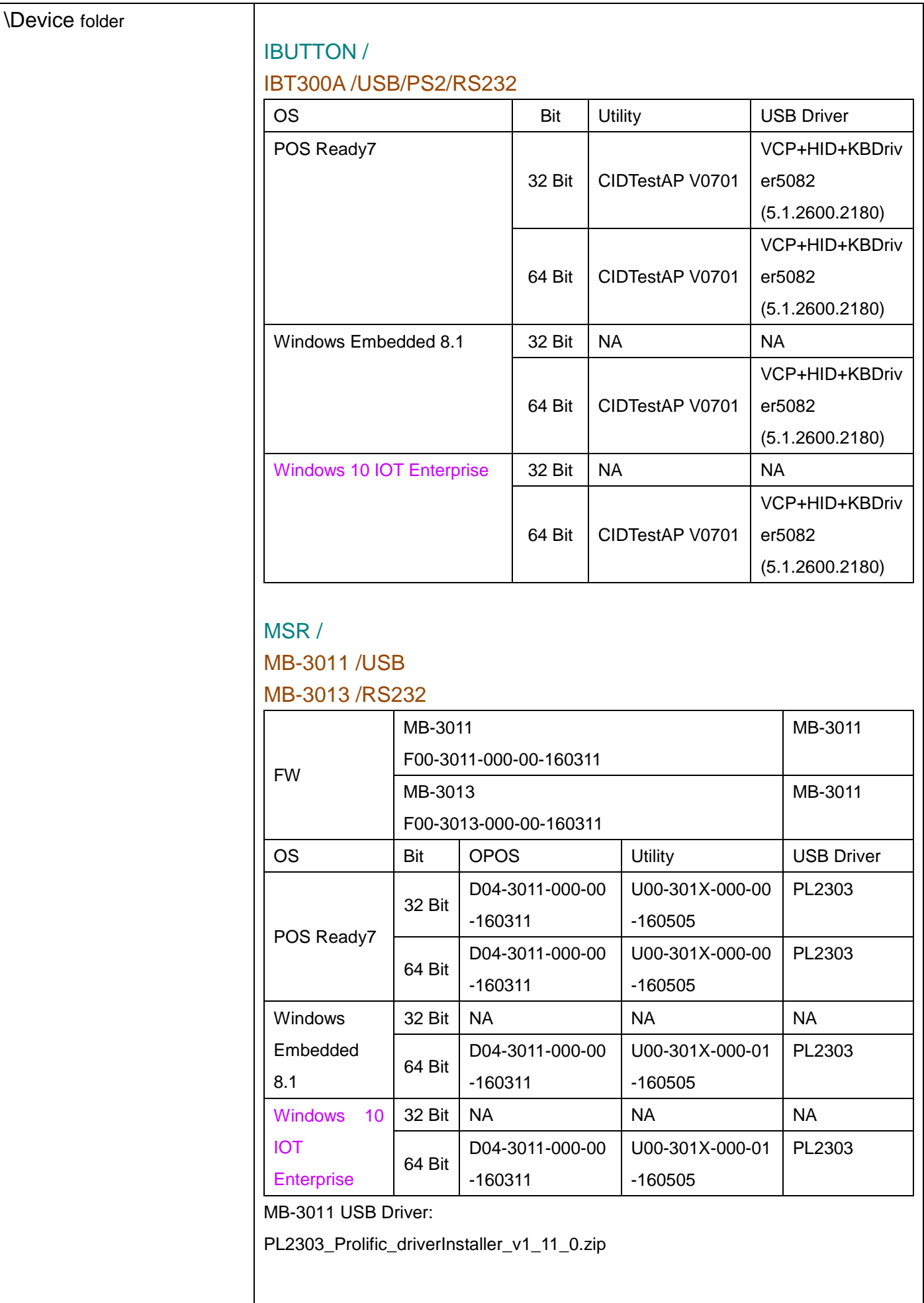

#### MB-3012 / PS2

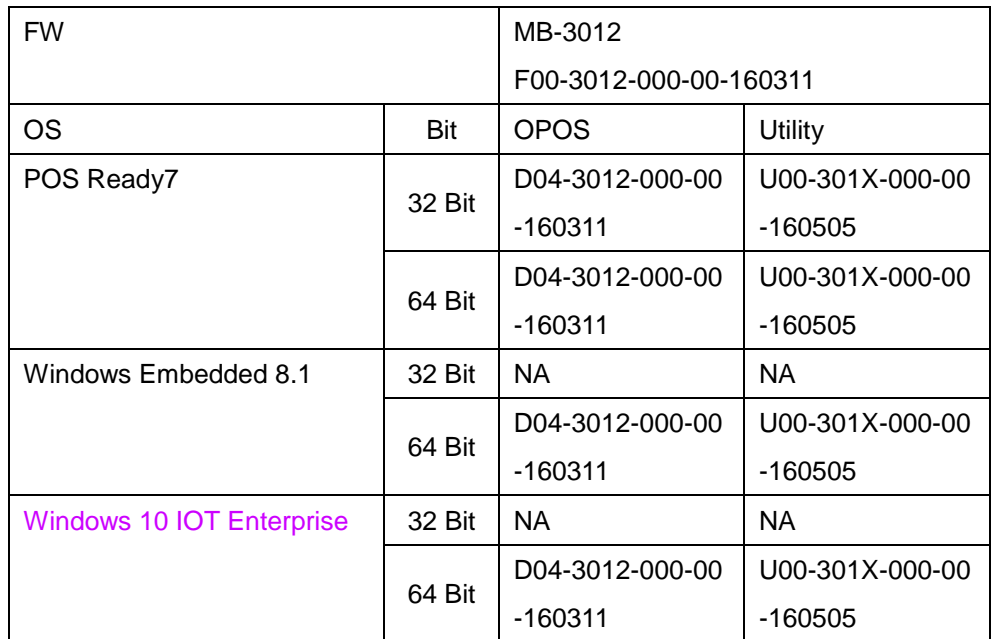

## IDMB-333433B-ND / USB

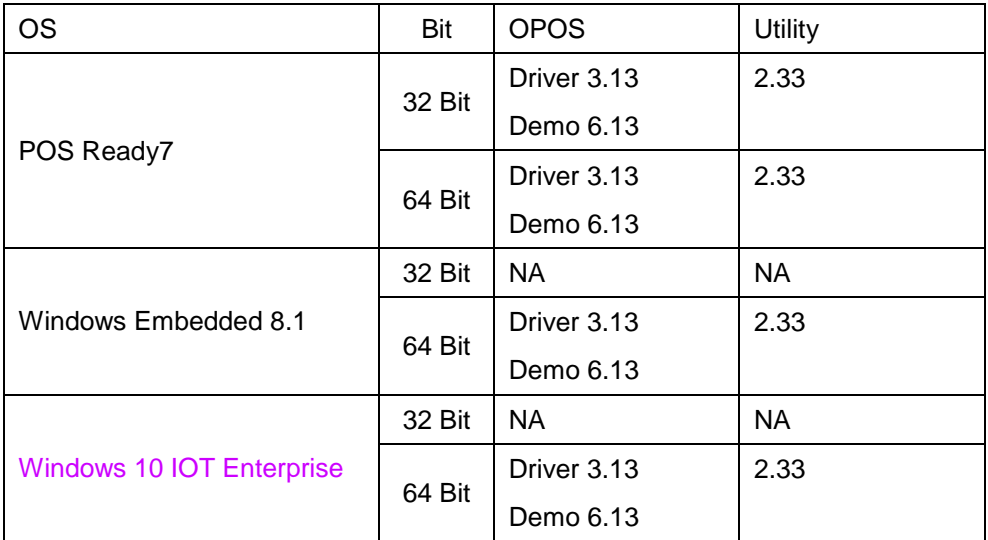

#### IDMB-333433B-NC / PS2

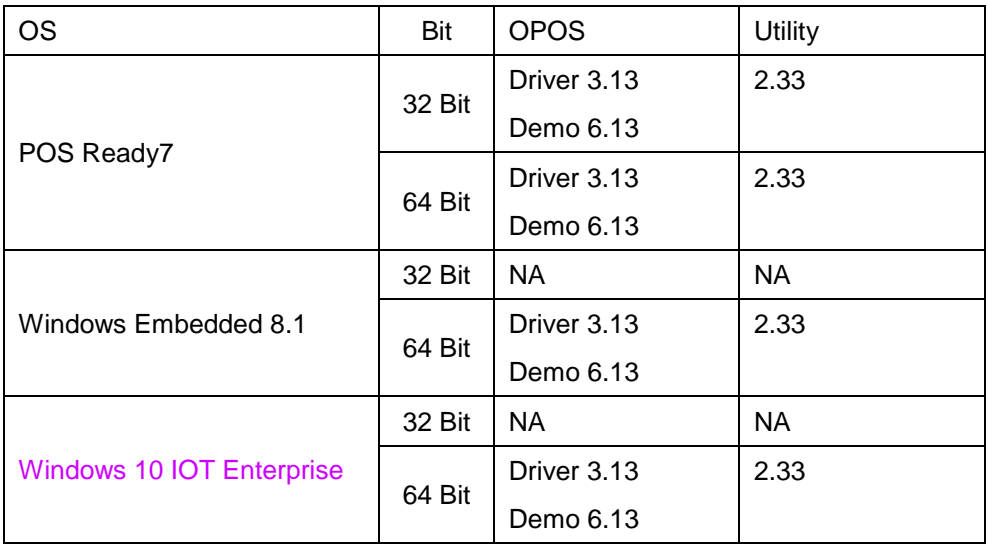

## IDMB-333433B-ND / USB

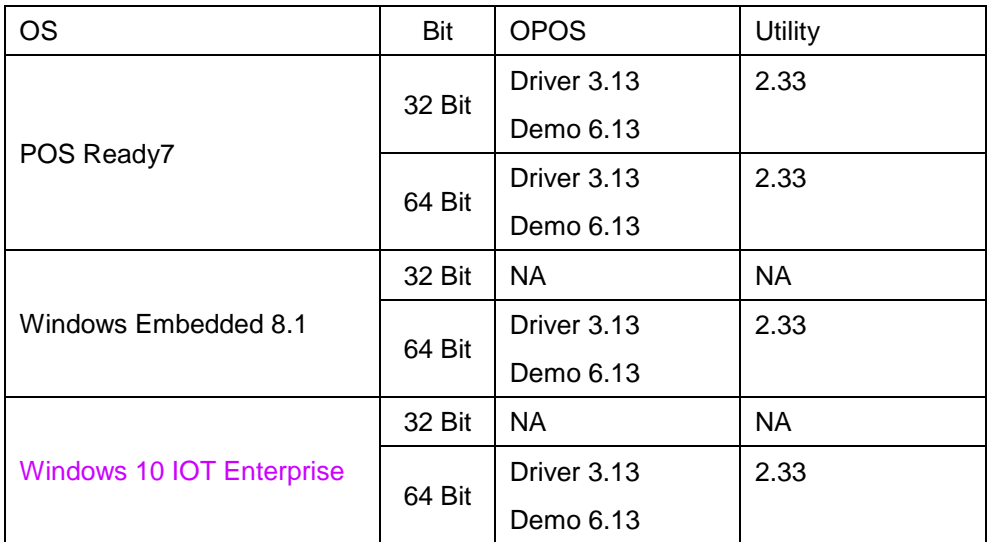

## IDMB-333433B-NC / PS2

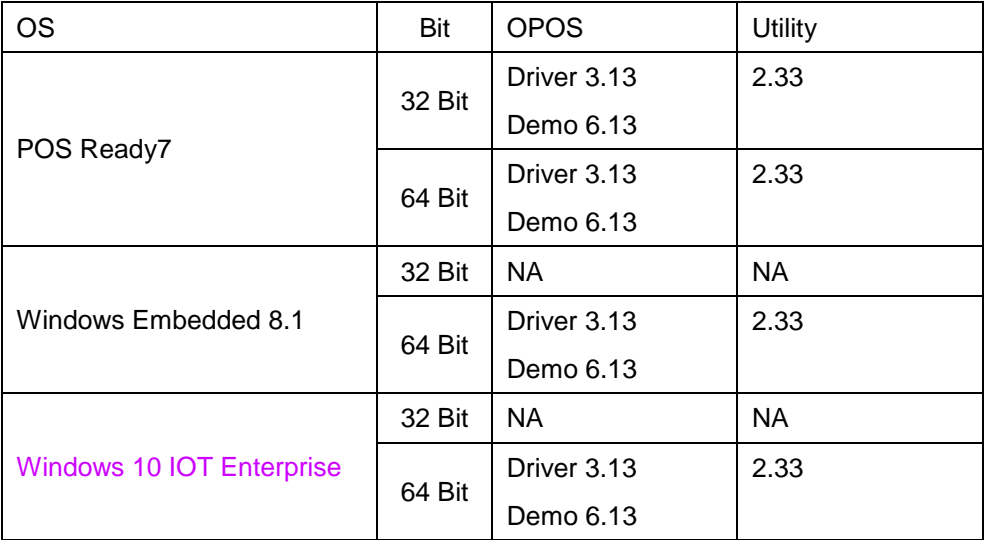

## IMI300-0602U / IMI301-0600U

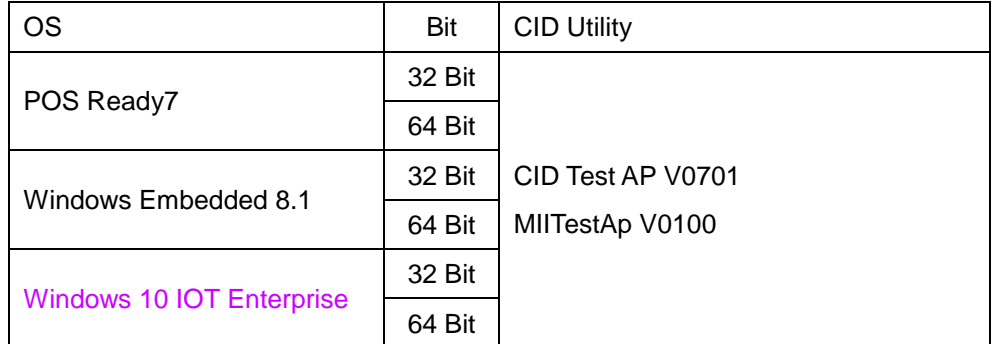

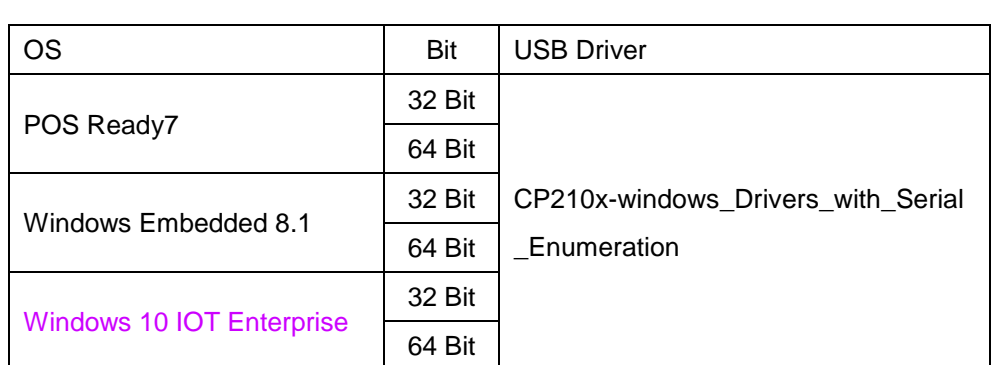

## MJR243R-10/RS232

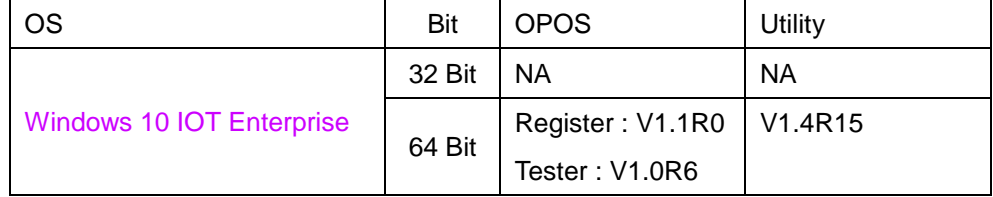

# SKH300/ PS2

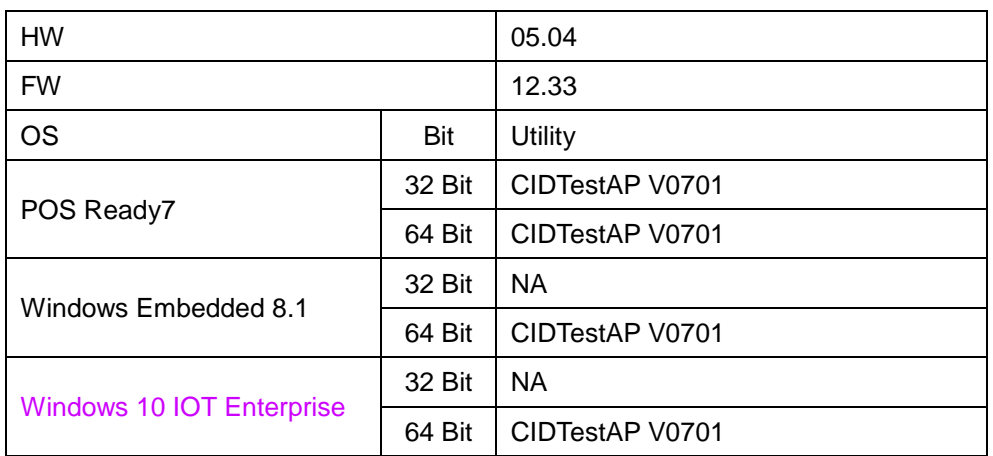

# Finger Printer / U4500

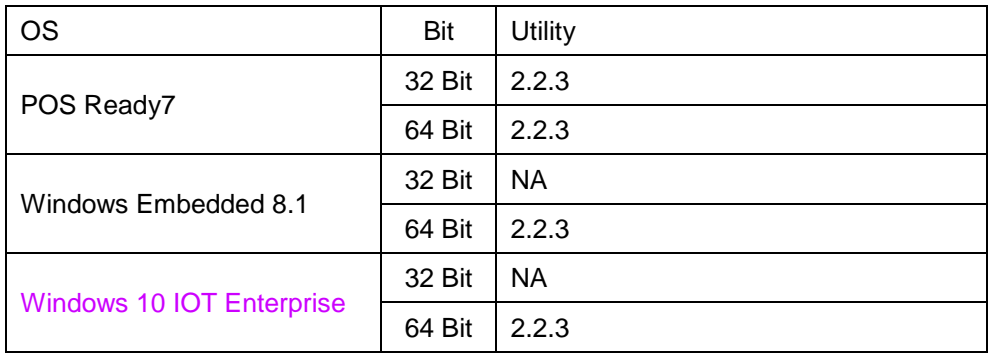

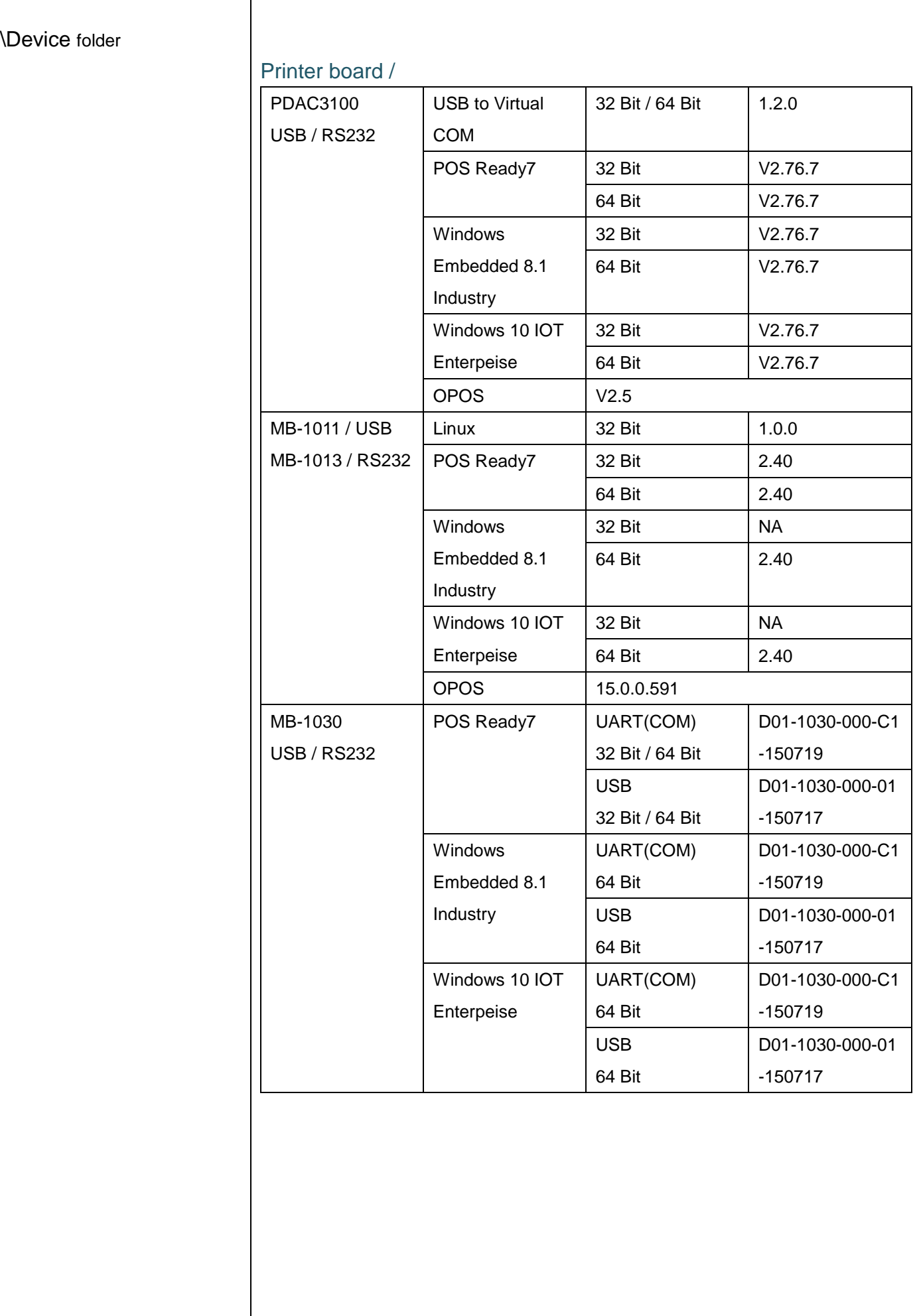

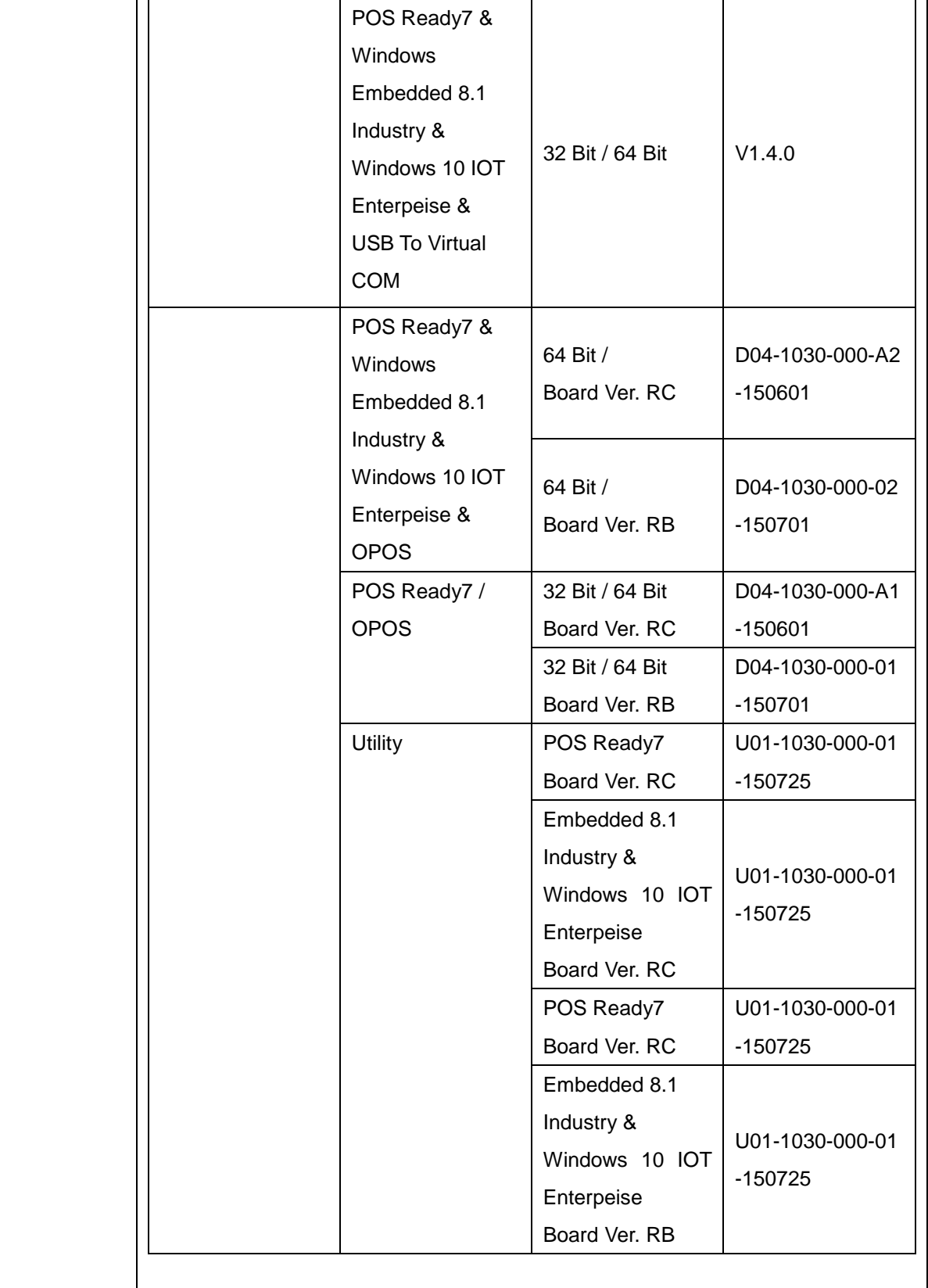

# \Printer Driver

\Device folder

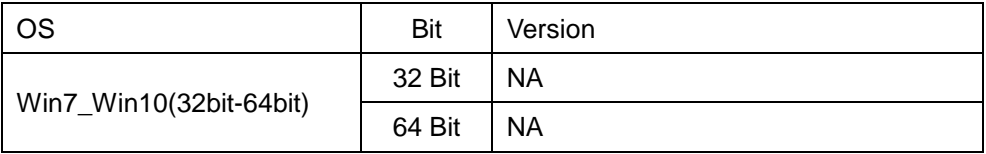

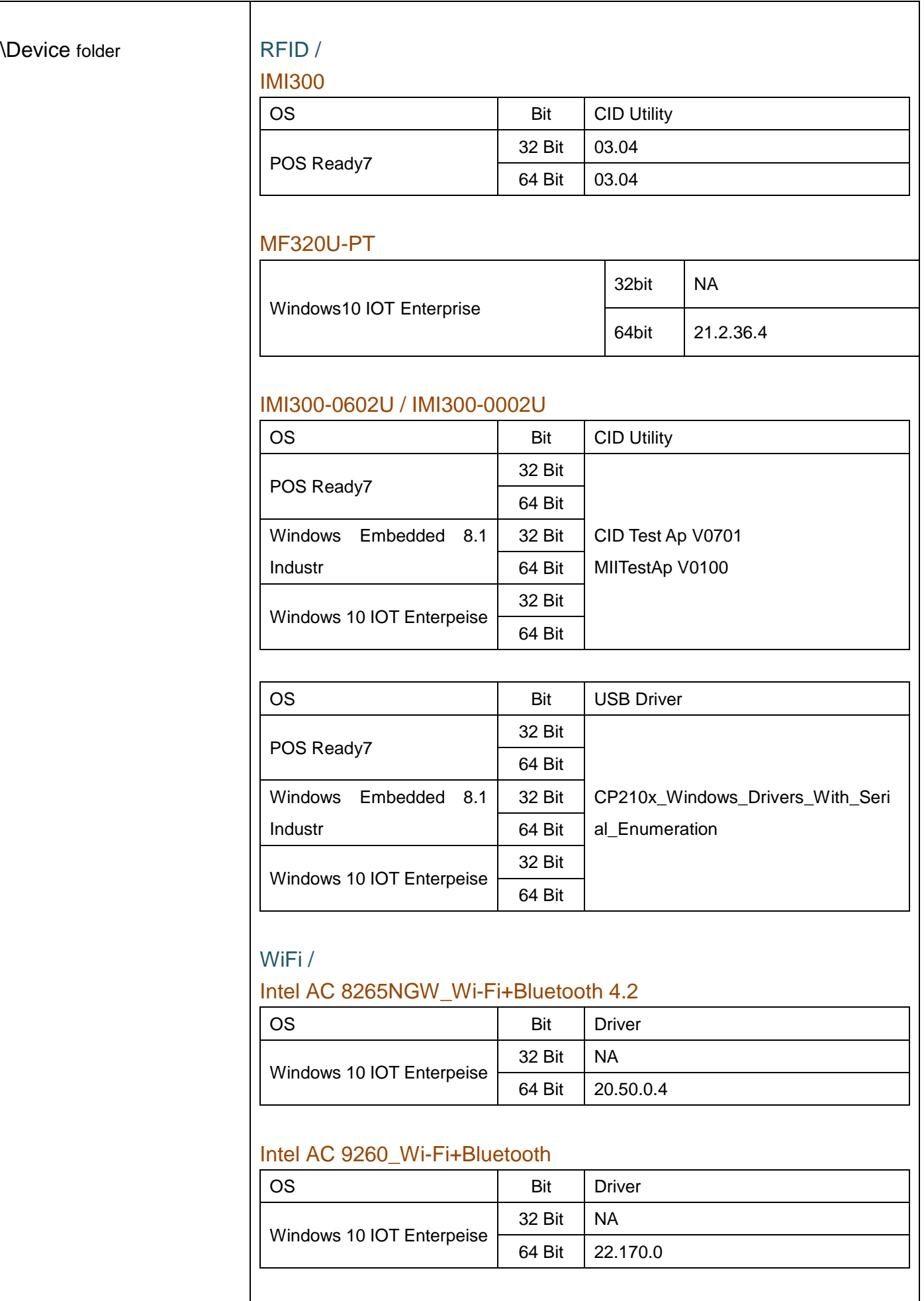

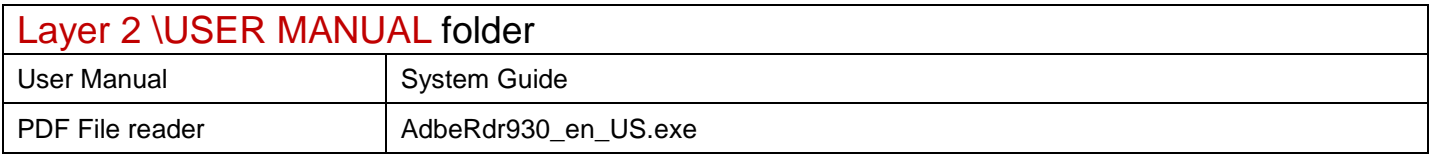